Break Detection for a Class of Nonlinear Time Series Models

> Richard A. Davis*Columbia University*

Thomas Lee*Chinese University of Hong Kong Colorado State University*

Gabriel Rodriguez-Yam *Universidad Autónoma Chapingo*

*http://www.stat.columbia.edu/~rdavis/lectures*

This research supported in part by an IBM faculty award.

## An Example

#### Any breaks in this series?

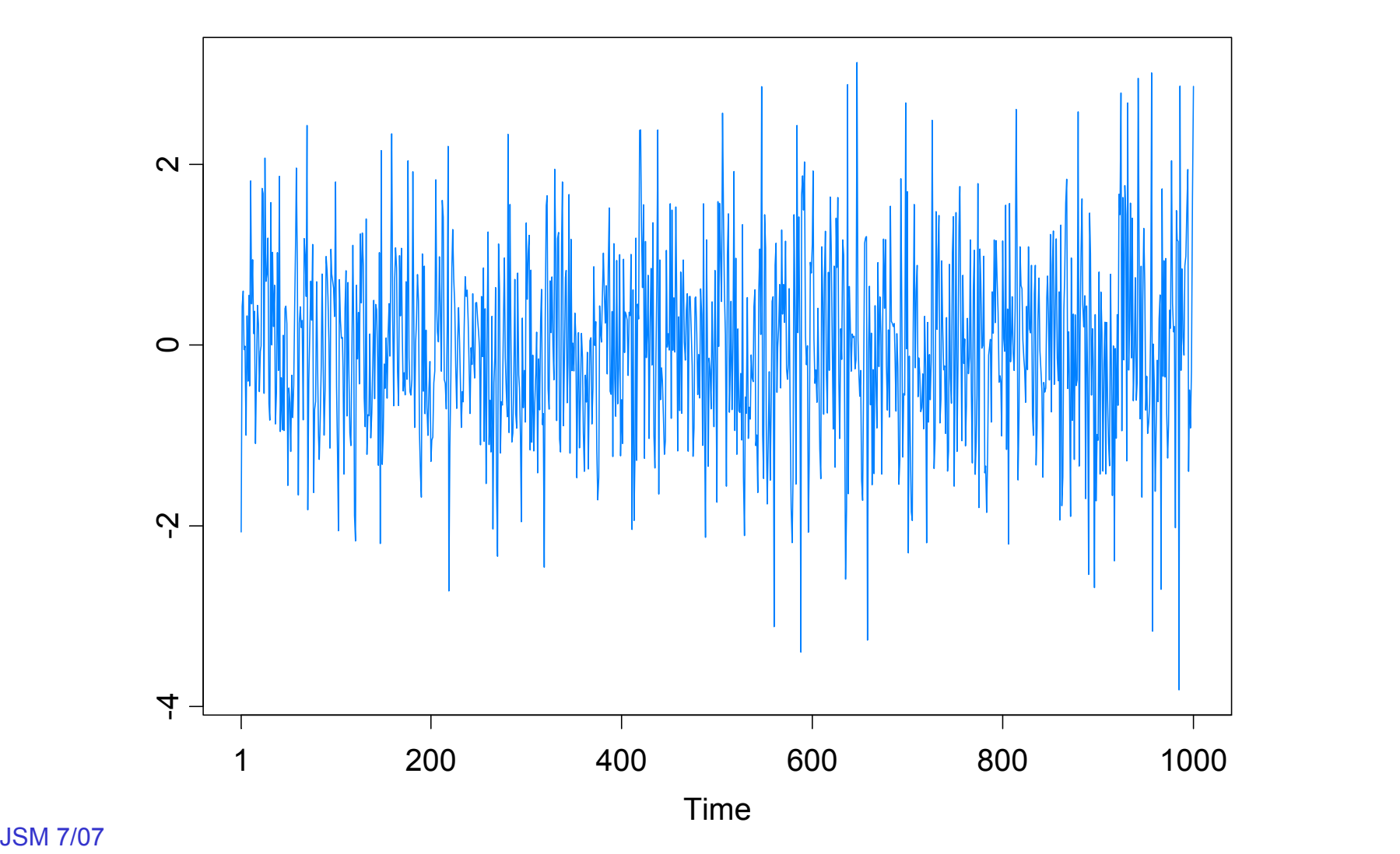

**JSM 7/07** 

## Game Plan

¾Introduction

• Examples of base models

- $\blacksquare$  AR
- GARCH
- **Stochastic volatility**
- **State space models**
- ¾ Model selection using Minimum Description Length (MDL)
	- General principles
- ¾ Optimization using a Genetic Algorithm
	- Basics
- **► Simulation results for GARCH and SV models**

## Introduction

The Premise (in a general framework):

Base model:  $\,P_{\theta}$  family or probability models for a stationary time series.

Observations: *y*1, . . . , *yn*

Segmented model: there exist an integer *<sup>m</sup>* <sup>≥</sup> 0 and locations

$$
\tau_0 = 1 < \tau_1 < \ldots < \tau_{m-1} < \tau_m = n + 1
$$

such that

$$
Y_t = X_{t+1-\tau_{j-1},j}, \quad \text{if } \tau_{j-1} \le t < \tau_j,
$$

where the pieces  $\{X_{t,j}\}, j=1,\ldots,m+1$  are independent and the *j*<sup>th</sup> piece is a stationary time series with distr  $P_{\theta_j}$  and  $\theta_j \! \neq \theta_{j+1}.$ Objective: estimate

*m* <sup>=</sup> number of breakpoints <sup>τ</sup>*<sup>j</sup>* <sup>=</sup> location of *j*th break point <sup>θ</sup>*<sup>j</sup>* <sup>=</sup> parameter vector in *j*th epoch

#### Introduction—Examples

1. Piecewise AR model:

$$
X_{t,j} = \phi_{j0} + \phi_{j1} X_{t-1,j} + \dots + \phi_{jp_j} X_{t-p_j,j} + \sigma_j \varepsilon_{t,j}, \quad t = ..., -1, 0, 1, ...,
$$

where and  $\{\varepsilon_{t,j}\}\)$  is  $IID(0,1)$ .

Goal: Estimate

*m* <sup>=</sup> number of breakpoints <sup>τ</sup>*<sup>j</sup>* <sup>=</sup> location of *j*th break point  $p_j$  = order of AR process in j<sup>th</sup> epoch  $(\phi_{j0}, \phi_{j1}, ..., \phi_{jp_j})$  = AR coefficients in j<sup>th</sup> epoch <sup>σ</sup>*<sup>j</sup>* <sup>=</sup> scale in *j*th epoch

#### Introduction—Examples

2. Segmented GARCH model:  $Y_{t} = X_{t+1-\tau_{j-1},j}, \;\; \text{ if } \tau_{j-1} \leq t < \tau_{j},$ 

$$
X_{t,j} = \sigma_{t,j} \varepsilon_{t,j},
$$
  
\n
$$
\sigma_{t,j}^2 = \alpha_{j0} + \alpha_{j1} X_{t-1,j}^2 + \dots + \alpha_{jp_j} X_{t-p_j,j}^2 + \beta_{j1} \sigma_{t-1,j}^2 + \dots + \beta_{jq_j} \sigma_{t-q_j,j}^2, \qquad t = ..., -1, 0, 1, ...,
$$

#### where  $\{\varepsilon_{t,j}\}\)$  is IID(0,1).

3. Segmented stochastic volatility model:

$$
Y_{t} = \sigma_{t} \varepsilon_{t},
$$
  
\n
$$
\log \sigma_{t}^{2} = X_{t+1-\tau_{j-1},j}, \quad \text{if } \tau_{j-1} \leq t < \tau_{j}.
$$

where {*Xt,j*} are the piecewise AR processes described in 1.

## Introduction—Examples

4. Segmented state-space model (SVM a special case): Let  $\{\alpha_i\}$ be a latent process (state-process). Then it is assumed that  $\{\alpha_t\}$ follows the piecewise AR model in Eample 1. That is,

> $\tau_{t} = X_{t+1-\tau_{j-1}}$ , if  $\tau_{j-1} \leq t < \tau_{j}$ .  $p(y_t | \alpha_t, ..., \alpha_1, y_{t-1}, ..., y_1) = p(y_t | \alpha_t)$  is specified  $X_{t+1}$ , if  $\tau_{t+1} \leq t$ *j-* $\alpha_t = X_{t+1-\tau_{t+1}}, \quad \text{if } \tau_{t-1} \leq t < \tau$

For example, consider an observation eqn that belongs to the *exponential family* given by

$$
p(y_t | \alpha_t) = \exp\{(\mathbf{z}_t^T \boldsymbol{\beta} + \alpha_t) y_t - b(\mathbf{z}_t^T \boldsymbol{\beta} + \alpha_t) + c(y_t)\},
$$

where z<sub>t</sub> is a vector of covariates, β a parameter vector, and b( $\cdot$ ) and c(**·**) are known functions.

Remark: While the assumption of independence may seem restrictive, it can viewed as an approximating model in which dependence is allowed across segments.

## Model Selection Using Minimum Description Length

#### Basics of MDL:

Choose the model which *maximizes the compression* of the data or, equivalently, select the model that *minimizes the code length* of the data (i.e., amount of memory required to encode the data).

 $M =$  class of operating models for  $y = (y_1, \ldots, y_n)$ 

*CLF* (*y*) = code length of *y* relative to *<sup>F</sup>* <sup>∈</sup> *<sup>M</sup>*

Typically, this term can be decomposed into two pieces (two-part code),

$$
CL_{\mathbf{F}}(y) = CL(\hat{\mathbf{F}}|y) + CL(\hat{e} | \hat{\mathbf{F}}),
$$

where

 $CL(\hat{\mathsf{F}}|\mathcal{y})$  = code length of the fitted model for  $\boldsymbol{\mathsf{F}}$  $CL(\hat{e}|\hat{\pmb{F}})$  = code length of the residuals based on the fitted model  $\bm{\mathcal{U}}$  $(\hat{e}|$ l

Model Selection Using Minimum Description Length (cont)

First term  $\mathit{CL}(\hat{\mathsf{F}}|y)$  : For the  $\,$ j<sup>th</sup> segment, let  $\bm{\mathcal{U}}$ 

 $n_i = \tau_i - \tau_i$  sample size;

 $\zeta_i$  = integer-valued parameters (e.g., model order) with dim  $c_i$ ;

 $\hat{\psi}_j$  = MLE of real-valued parameters (with dim d<sub>j</sub>) given n<sub>j</sub> and  $\zeta_j$ .

Then

$$
CL(\hat{\mathbf{F}}|y) = CL(m) + CL(n_1) + \dots + CL(n_{m+1}) + CL(\zeta_1) + \dots + CL(\zeta_{m+1}) + CL(\hat{\psi}_1) + \dots + CL(\hat{\psi}_m)
$$
  
=  $\log_2 m + (m+1)\log_2 n + \sum_{j=1}^{m+1} \sum_{k=1}^{c_j} \log_2 \zeta_{j,k} + \sum_{j=1}^{m+1} \frac{d_j}{2} \log_2 n_j$   
Second term  $L(\hat{e}|\hat{\mathbf{F}})$ : Using results by Rissanen

$$
CL(\hat{e} | \hat{F}) \approx -\sum_{j=1}^{m+1} \log_2 L(\hat{\psi}_j | y_j)
$$

Model Selection Using Minimum Description Length (cont)

Putting the two terms together we obtain

$$
MDL(m, \tau_1, ..., \tau_m, \zeta_1, ..., \zeta_{m+1}) = CL(y)
$$
  
= log<sub>2</sub> m + (m+1)log<sub>2</sub> n +  $\sum_{j=1}^{m+1} \sum_{k=1}^{c_j} log_2 \zeta_{j,k} + \sum_{j=1}^{m+1} \frac{d_j}{2} log_2 n_j - \sum_{j=1}^{m+1} log_2 L(\hat{\psi}_j | y_j)$ 

Piecewise GARCH(1,1) model:

$$
Y_{t} = \sigma_{t,j} \varepsilon_{t,j},
$$
\n
$$
\sigma_{t,j}^{2} = \alpha_{j0} + \alpha_{j1} Y_{t-1}^{2} + \beta_{j1} \sigma_{t-1,j}^{2}, \qquad \tau_{j} \leq t < \tau_{j+1}.
$$
\n
$$
MDL(m, \tau_{1}, ..., \tau_{m})
$$
\n
$$
= \log_{2} m + (m+1) \log_{2} n + \sum_{j=1}^{m+1} \frac{3}{2} \log_{2} n_{j} - \sum_{j=1}^{m+1} \log_{2} L(\hat{\psi}_{j} | y)
$$

10 JSM 7/07Remark: For the GARCH, we replace 3/2 by 1 in MDL, i.e., reduce model complexity, due to the high correlation between  $\alpha_{\mathsf{0}}$  and  $(\alpha_{\mathsf{1}},\alpha_{\mathsf{2}}).$ 

# Optimization Using Genetic Algorithm

Basics of GA:

Class of optimization algorithms that mimic natural evolution.

- Start with an initial set of *chromosomes*, or population, of *parameter values* that possible solutions to the optimization problem.
- Parent chromosomes are randomly selected (proportional to the rank of their *MDL*), and produce offspring using *crossover* or *mutation* operations.
- After a sufficient number of offspring are produced to form a second generation, the process then *restarts to produce a third generation*.
- Based on Darwin's *theory of natural selection*, the process produces future generations that give a *smaller MDL value.*

AR Simulation Example

Simulated data from Fearnhead (2005):

True model has 9 changepoints (autoregressive)

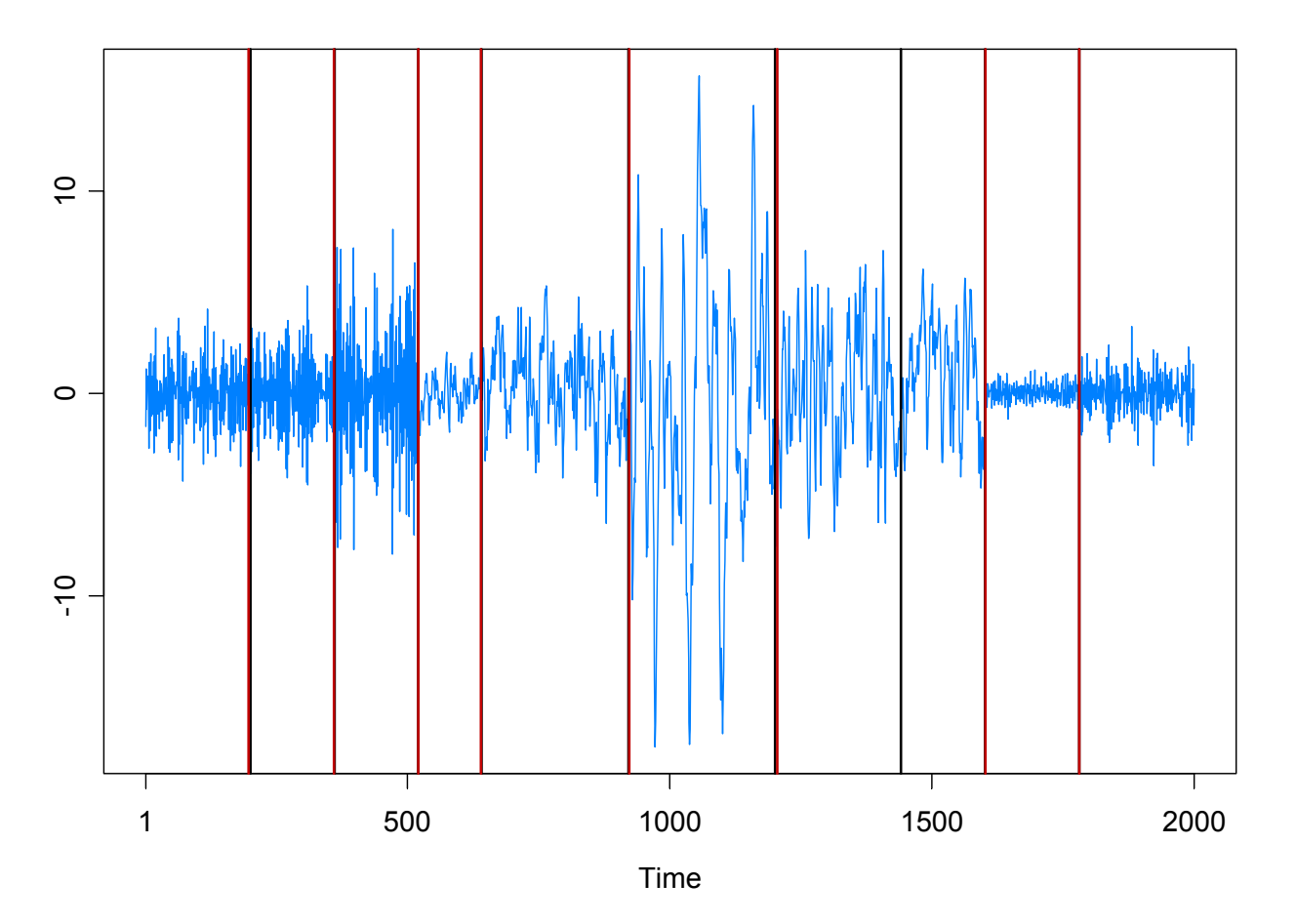

black=true

red=APARM

# Fearnhead example (cont)

True Model

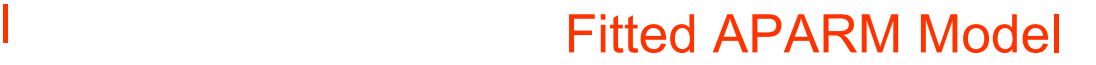

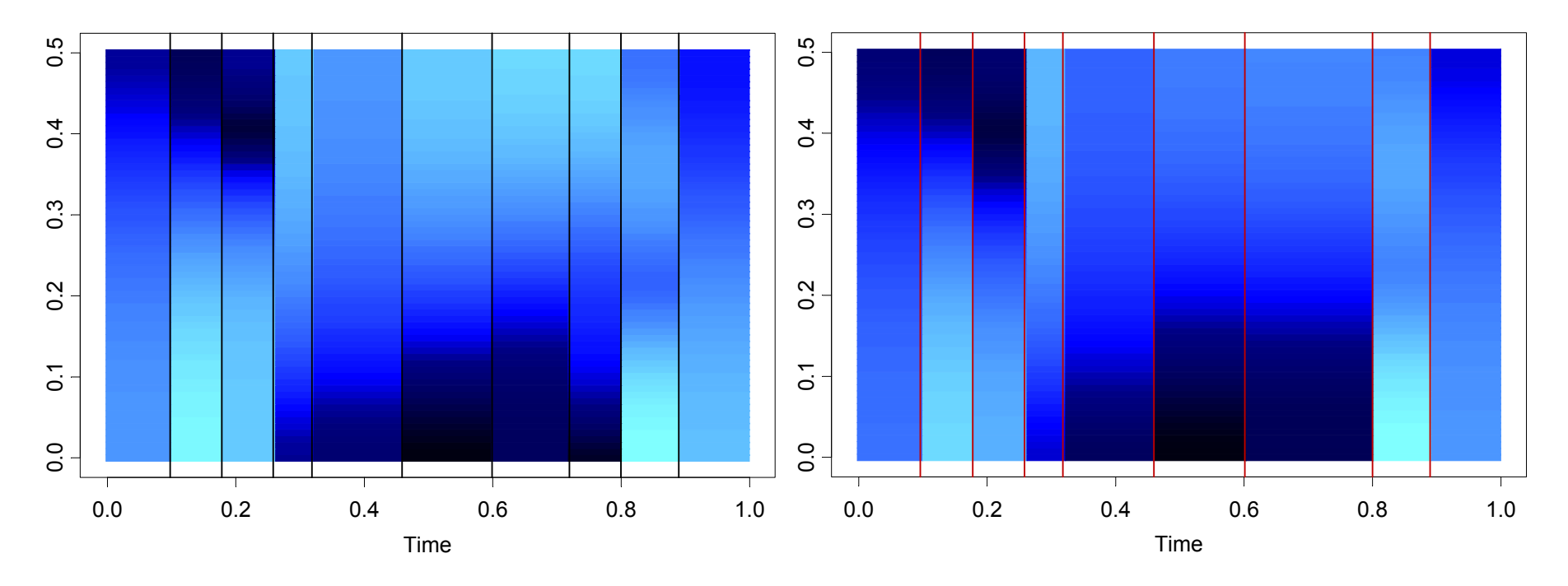

## Application to GARCH

Garch(1,1) model: 
$$
Y_t = \sigma_t \varepsilon_t
$$
, { $\varepsilon_t$ } ~ IID(0,1)  

$$
\sigma_t^2 = \omega_j + \alpha_j Y_{t-1}^2 + \beta_j \sigma_{t-1}^2
$$
, if  $\tau_{j-1} \le t < \tau_j$ .

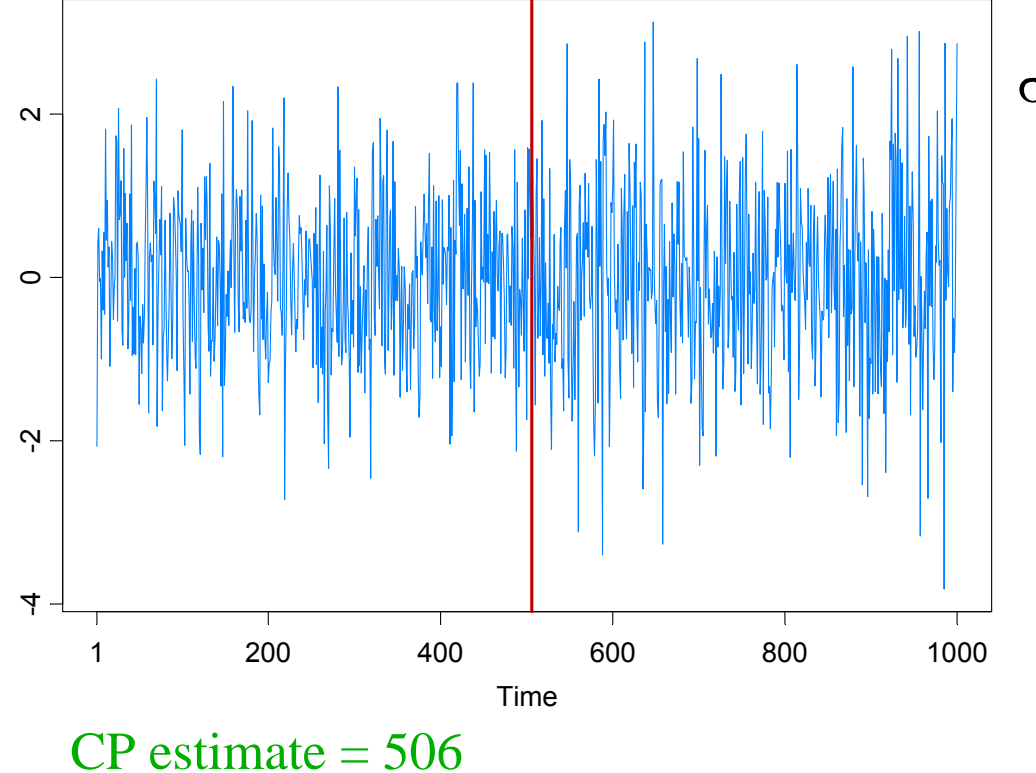

$$
\sigma_t^2 = \begin{cases} .4 + .1Y_{t-1}^2 + .5\sigma_{t-1}^2, & \text{if } 1 \le t < 501, \\ .4 + .1Y_{t-1}^2 + .6\sigma_{t-1}^2, & \text{if } 501 \le t < 1000 \end{cases}
$$

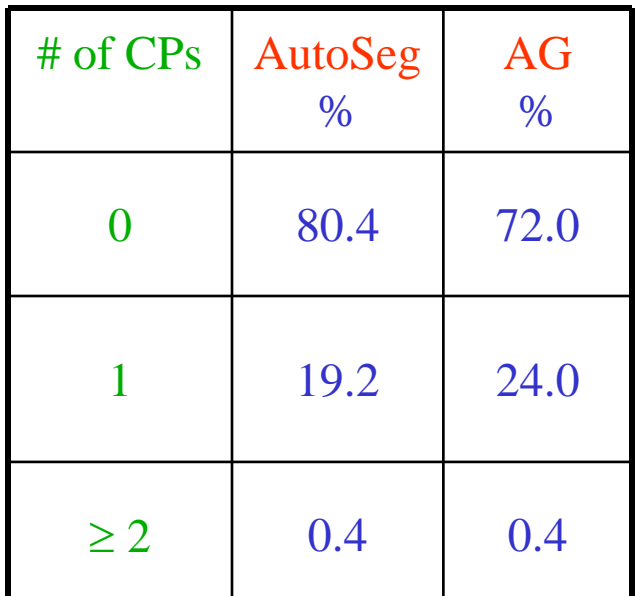

AG = Andreou and Ghysels (2002)

## Application to GARCH (cont)

Garch(1,1) model: 
$$
Y_t = \sigma_t \varepsilon_t
$$
, { $\varepsilon_t$ } ~ IID(0,1)  

$$
\sigma_t^2 = \omega_j + \alpha_j Y_{t-1}^2 + \beta_j \sigma_{t-1}^2
$$
, if  $\tau_{j-1} \le t < \tau_j$ .

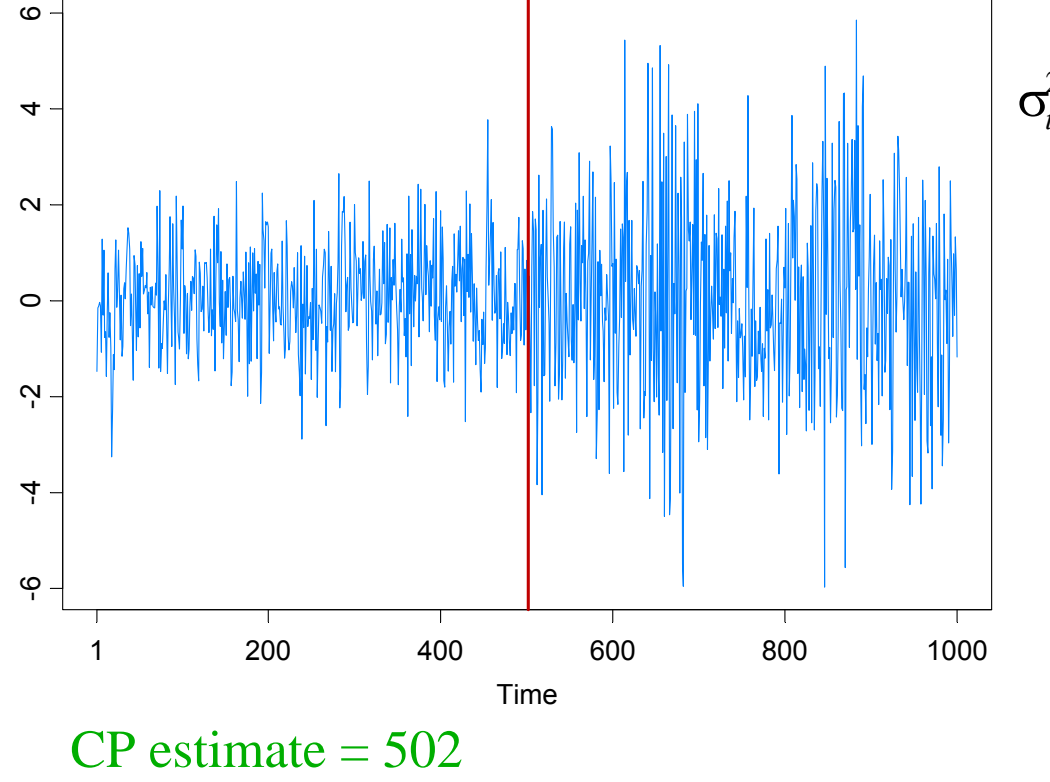

AG = Andreou and Ghysels (2002)

$$
\sigma_t^2 = \begin{cases} .4 + .1Y_{t-1}^2 + .5\sigma_{t-1}^2, & \text{if } 1 \le t < 501 \\ .4 + .1Y_{t-1}^2 + .8\sigma_{t-1}^2, & \text{if } 501 \le t < 1000 \end{cases}
$$

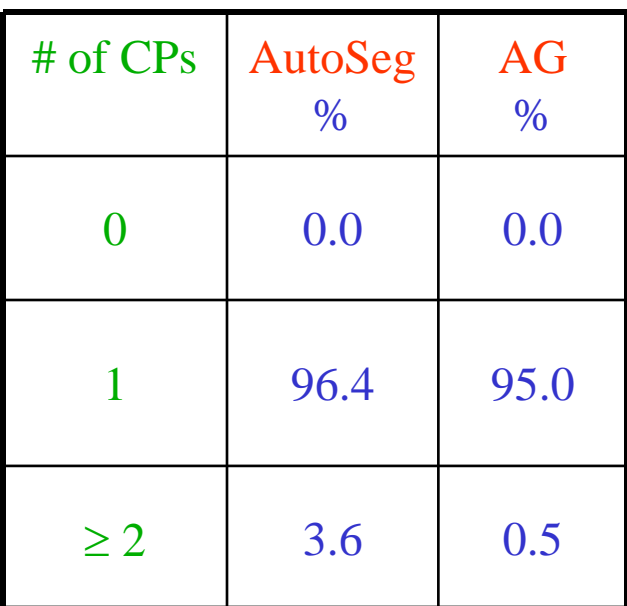

## Application to GARCH (cont)

 $\frac{\mathsf{Garch}(1,1) \text{ model:}}{\text{Y}_t = \sigma_t \mathcal{E}_t}, \quad \{\mathcal{E}_t\} \sim \text{IID}(0,1)$ 2<br>t-1 2 1 $\sigma_t^2 = 0.1 + 0.1Y_{t-1}^2 + 0.8\sigma_{t-1}^2$ 

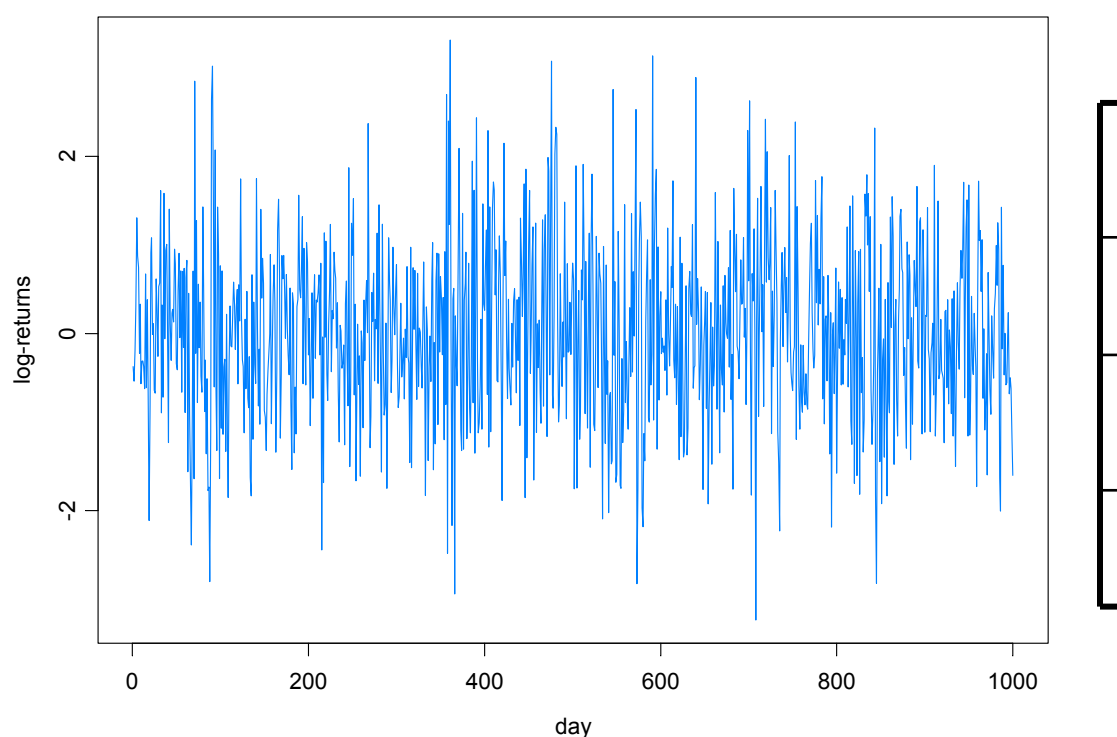

No break.

| # of CPs         | AutoSeg<br>$\%$ | AG<br>$\%$ |
|------------------|-----------------|------------|
| $\left( \right)$ | 95.6            | 88.0       |
|                  | 4.5             | 7.0        |
| $\geq$ 2         | 0.0             | 5.0        |

## Application to GARCH (cont)

 $\textsf{More simulation results for } \textsf{Garch}(1,1) \text{ : } \ \ Y_t = \sigma_t \varepsilon_t, \quad \ \ \{\varepsilon_t\} \thicksim \text{IID}(0,1)$ 

$$
\sigma_t^2 = \begin{cases}\n.05 + .4Y_{t-1}^2 + .3\sigma_{t-1}^2, & \text{if } 1 \le t < \tau_1, \\
1.00 + .3Y_{t-1}^2 + .2\sigma_{t-1}^2, & \text{if } \tau_1 \le t < 1000\n\end{cases}
$$

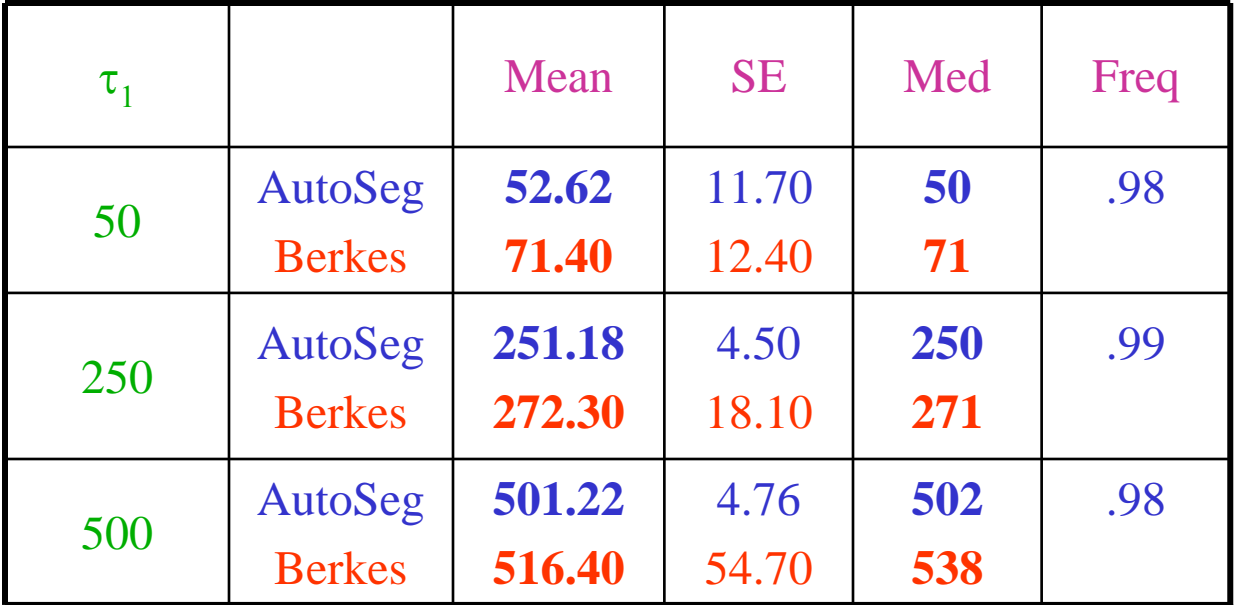

Berkes = Berkes, Gombay, Horvath, and Kokoszka (2004).

Log-returns for S&P 500, 4 Jan 1989 to 19 Oct 2001 (N=3230)

Andreou and Ghysels (2002) examined impact of Asisan and Russian financial crises (July 1997—Dec 1998) on S&P 500

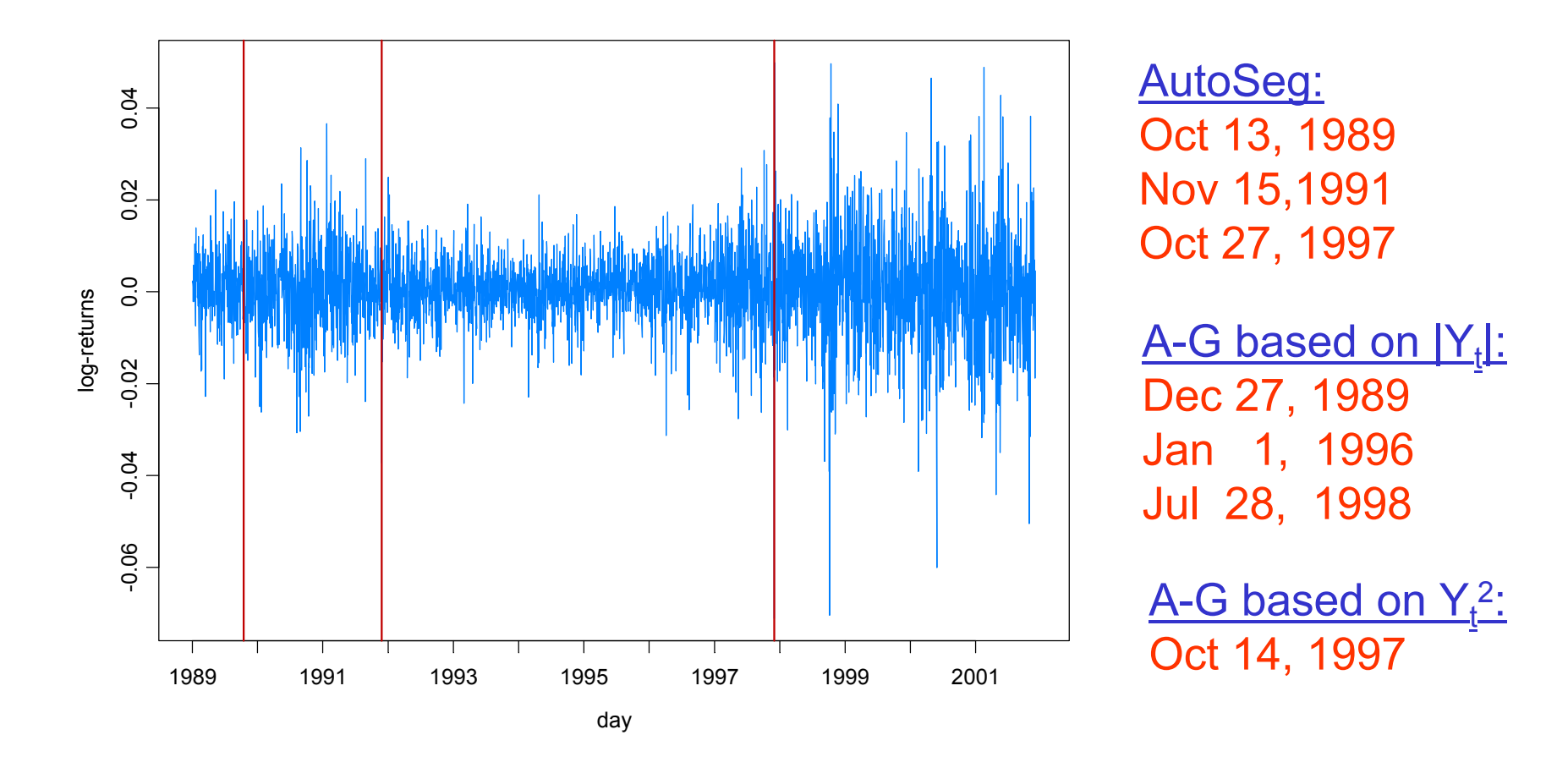

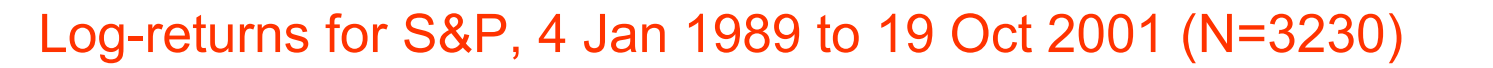

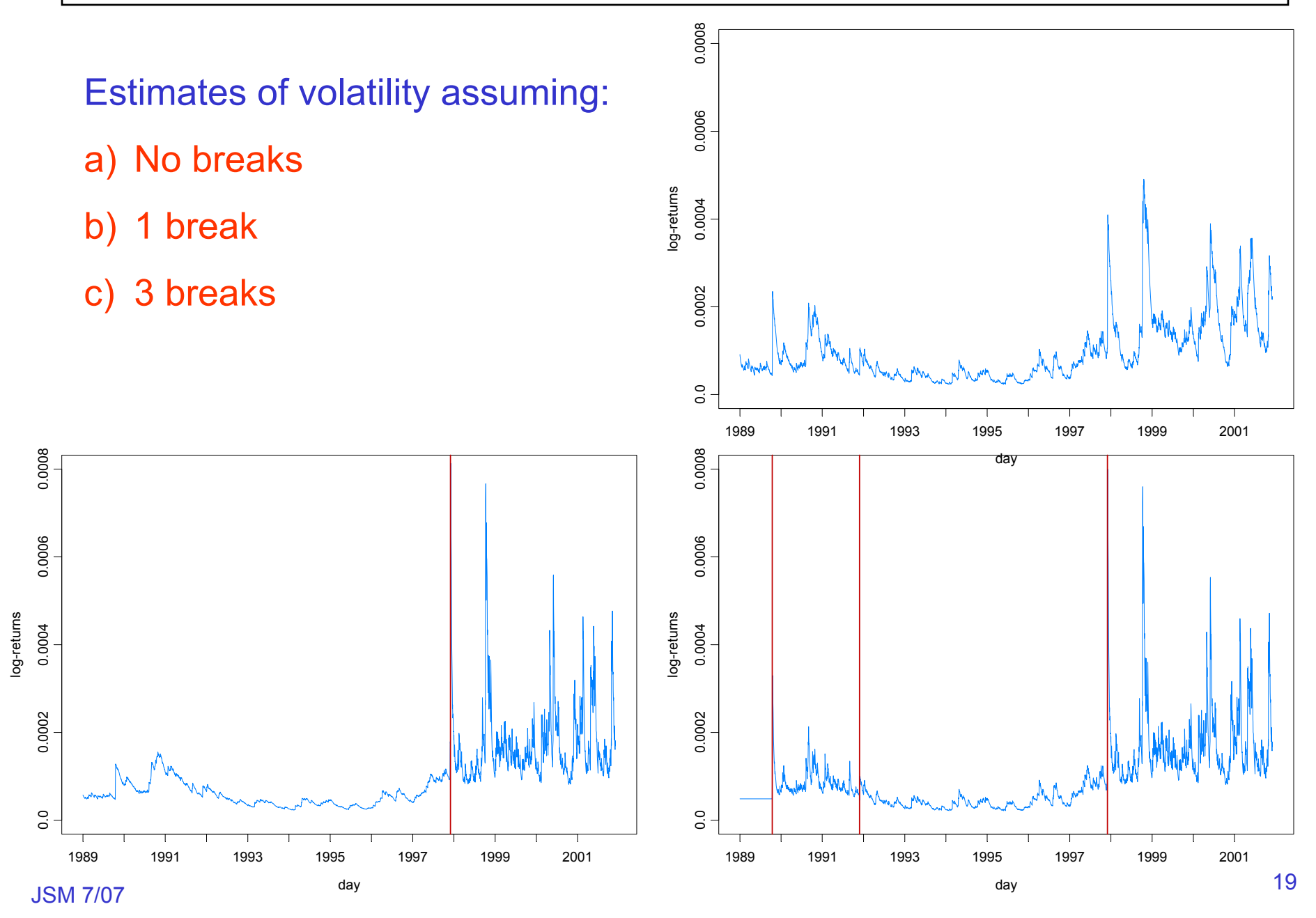

## Application to Parameter-Driven SS Models

State Space Model Setup:

Observation equation:

 $p(\textit{y}_t \mid \alpha_t) = \textsf{exp}\{\alpha_t \textit{y}_t - b(\alpha_t) + c(\textit{y}_t)\}.$ 

State equation:  $\{\alpha_i\}$  follows the piecewise AR(1) model given by

$$
\alpha_t = \gamma_k + \phi_k \alpha_{t-1} + \sigma_k \varepsilon_t, \quad \text{if} \quad \tau_{k-1} \leq t < \tau_k \, ,
$$

where  $1 = \tau_o < \tau_1 < ... < \tau_m < n$ , and  $\{\varepsilon_t\} \sim \text{IID N}(0,1)$ .

Parameters:

*m* <sup>=</sup> number of break points <sup>τ</sup>*k* <sup>=</sup> location of break points  $\gamma_{\boldsymbol{k}}$  = level in k<sup>th</sup> epoch  $\upphi_{\mathsf{k}}$  = AR coefficients k<sup>th</sup> epoch  $\mathsf{\sigma}_{\mathsf{k}}^{}$ = scale in k<sup>th</sup> epoch

#### Application to Parameter Driven SS Models—(cont)

Estimation: For  $(m, \tau_1, \ldots, \tau_m)$  fixed, calculate the approximate likelihood evaluated at the "MLE", i.e.,

$$
L_a(\hat{\psi}; y_n) = \frac{|G_n|^{1/2}}{(K + G_n)^{1/2}} \exp{\{y_n^T \alpha^* - 1^T \{b(\alpha^*) - c(y_n)\} - (\alpha^* - \mu)^T G_n(\alpha^* - \mu)/2\}},
$$

where  $\hat{\psi} = (\hat{\gamma}_1, \ldots, \hat{\gamma}_m, \phi_1, \ldots, \phi_m, \hat{\sigma}_1^2, \ldots, \hat{\sigma}_m^2)$  is the MLE. .,,,,,,  $\hat{\psi} = (\hat{\gamma}_1, \ldots, \hat{\gamma}_m, \hat{\phi}_1, \ldots, \hat{\phi}_m, \hat{\sigma}_1^2, \ldots, \hat{\sigma}_m^2)$ 

Remark: The exact likelihood is given by the following formula where $L(\psi; y_n) = L_a(\psi; y_n) E r_a(\psi),$  $Er_a(\psi) = \int \exp\{R(\alpha_n; \alpha^*)\} p_a(\alpha_n | y_n; \psi) d\alpha_n.$ 

It turns out that  $\log (Er_a(\psi))$  is nearly linear and can be approximated

by a linear function via importance sampling,

$$
e(\psi) \sim e(\hat{\psi}_{AL}) + \dot{e}(\hat{\psi}_{AL})(\psi - \hat{\psi}_{AL})
$$

## Application to a Stochastic Volatility Model

#### SV model:

$$
Y_t = \sigma_t \varepsilon_t = e^{\alpha_t/2} \varepsilon_t, \quad \{\varepsilon_t\} \sim \text{IID}(0,1)
$$
  
\n
$$
\alpha_t = \gamma + \phi \alpha_{t-1} + \eta_t, \quad \{\eta_t\} \sim \text{IID}(0, \sigma^2)
$$
  
\n
$$
\begin{cases} \gamma = -.81067, \ \phi = .90, \ \sigma^2 = .4556, \quad \text{if } 1 \le t < 1024, \quad \sigma_y^2 = 0.0010 \\ \gamma = -.39737, \ \phi = .95, \ \sigma^2 = .0676, \quad \text{if } 1024 \le t < 2048, \quad \sigma_y^2 = 0.0005 \end{cases}
$$

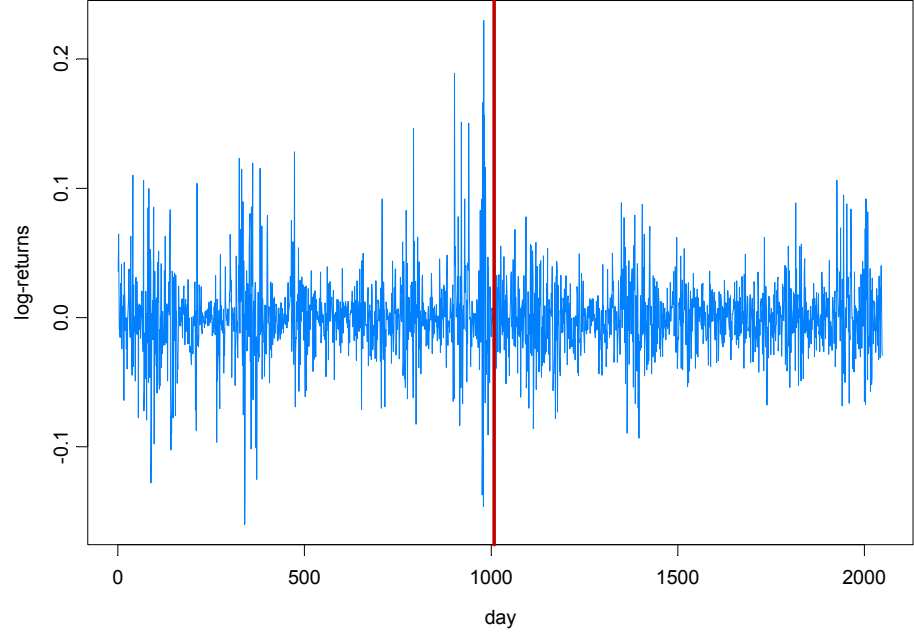

AutoSeg estimate = 1008

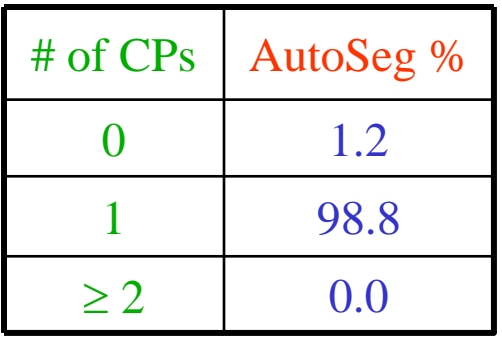

#### Application to a Stochastic Volatility Model (cont)

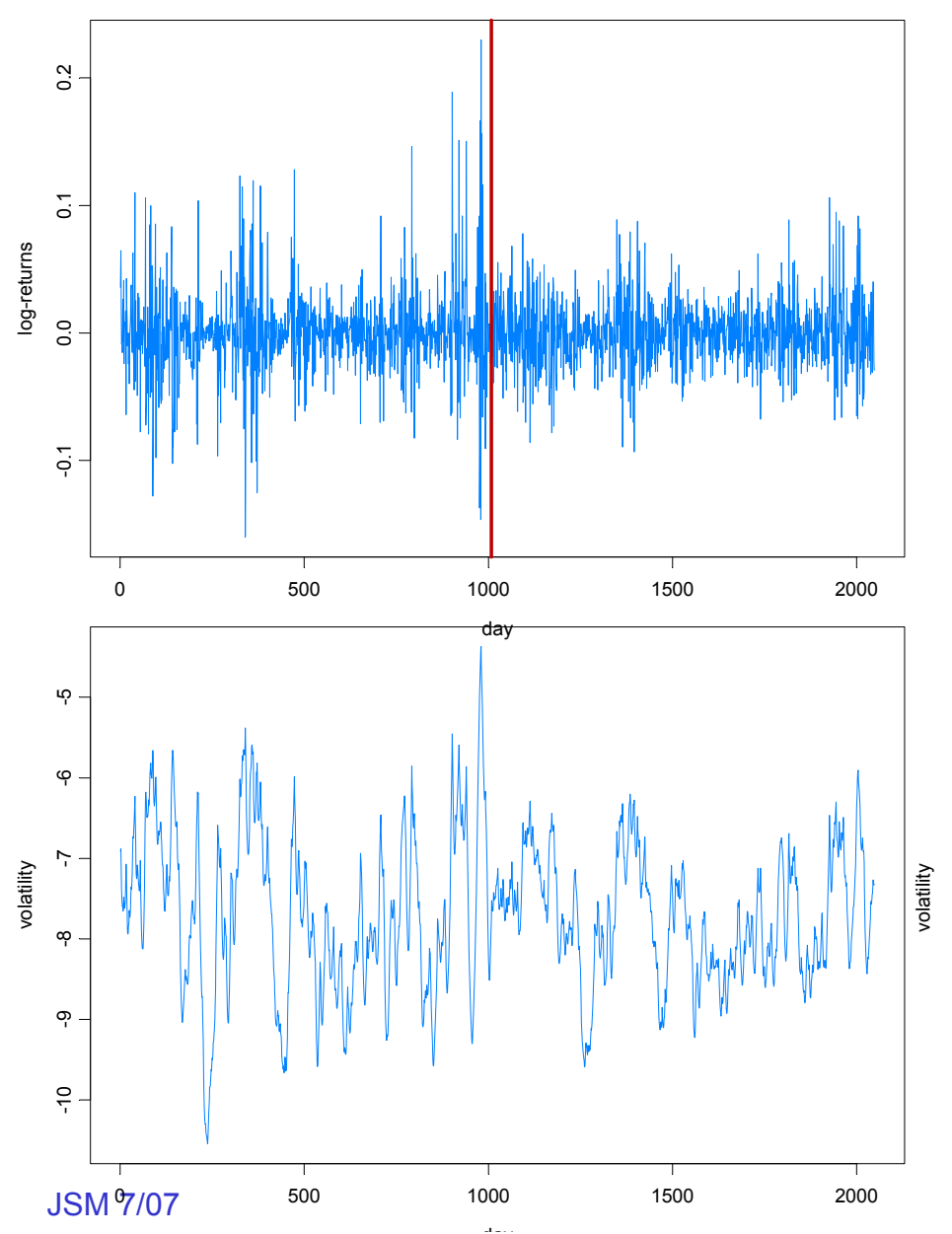

- Two figures below are the posterior modes of the state process  $\alpha_t$ .
- 1. Assuming no break.
- 2. Assuming one break.

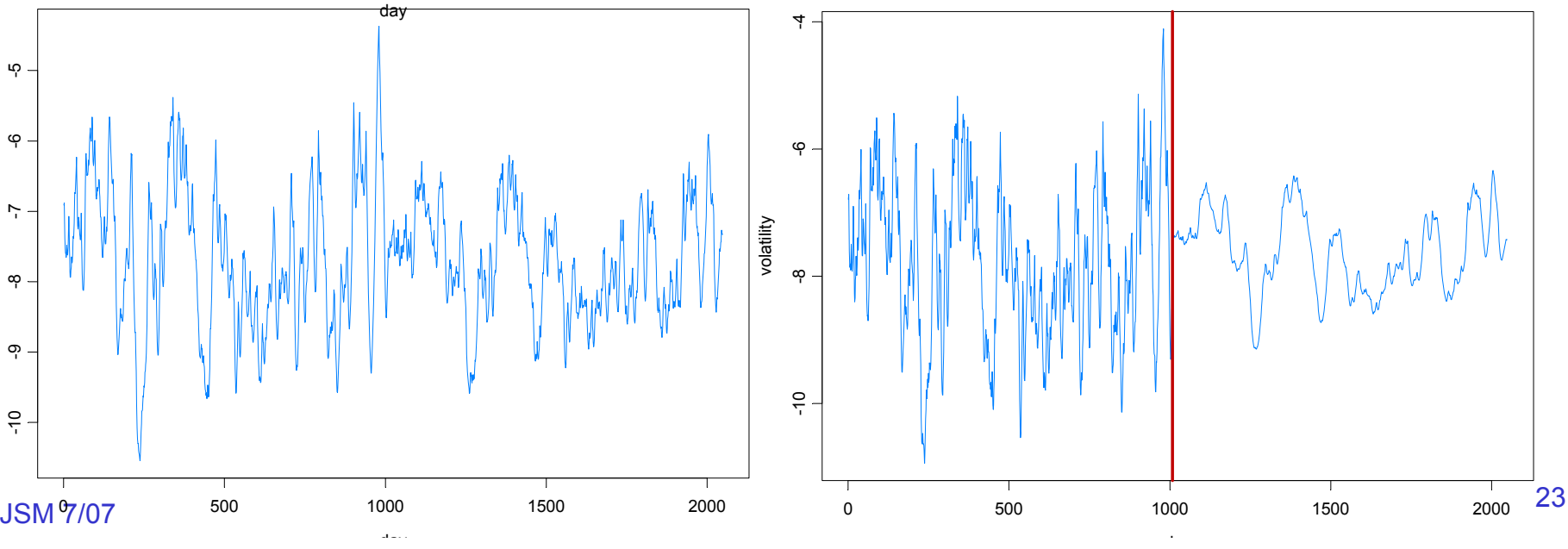

# Second Stochastic Volatility Model Example

#### SV model:

$$
Y_{t} = \sigma_{t} \varepsilon_{t} = e^{\alpha_{t}/2} \varepsilon_{t}, \quad \{\varepsilon_{t}\} \sim \text{IID}(0,1)
$$
  
\n
$$
\alpha_{t} = \gamma + \phi \alpha_{t-1} + \eta_{t}, \quad \{\eta_{t}\} \sim \text{IID}(0,\sigma^{2})
$$
  
\n
$$
\begin{cases} \gamma = -.81067, \ \phi = .90, \ \sigma^{2} = .4556, \quad \text{if } 1 \le t < 513, \ \sigma_{y}^{2} = 0.0010 \\ \gamma = -.37387, \ \phi = .95, \ \sigma^{2} = .0676, \quad \text{if } 513 \le t < 2048. \end{cases} \quad \sigma_{y}^{2} = 0.0008
$$

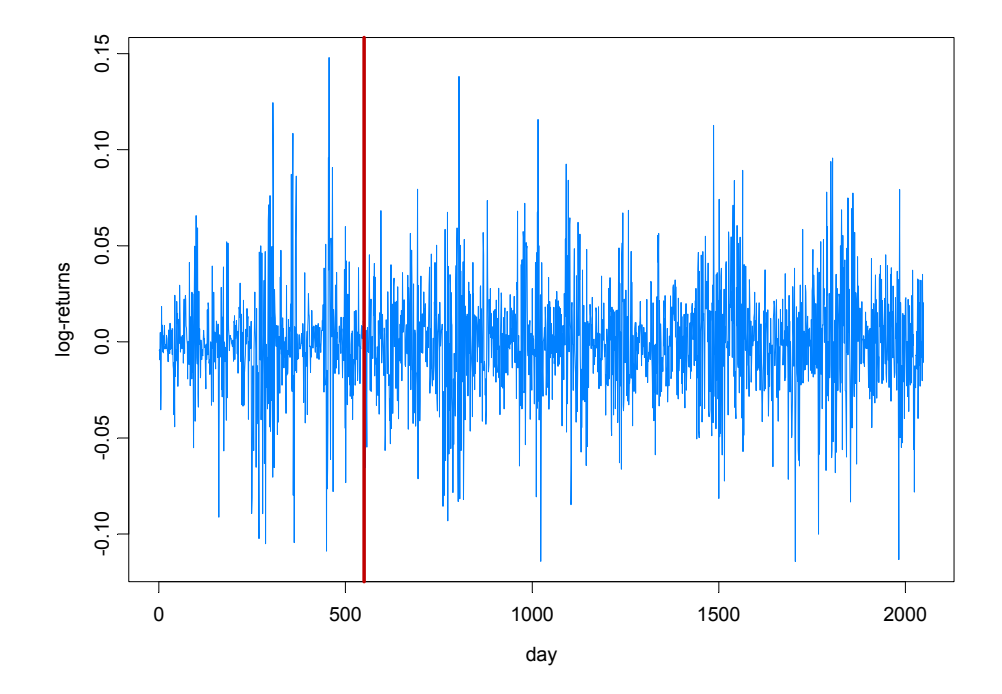

AutoSeg estimate = 550

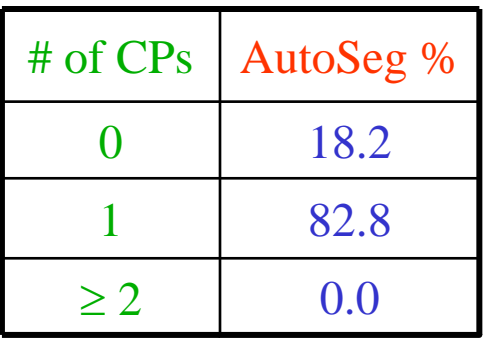

#### SV Process Example

Model: Y<sub>t</sub> | α<sub>t</sub> ~ M(0,exp{α<sub>t</sub>}), α<sub>t</sub>=γ + φ α<sub>t-1</sub>+ ε<sub>t</sub>, {ε<sub>t</sub>}~IID N(0, σ<sup>2</sup>)

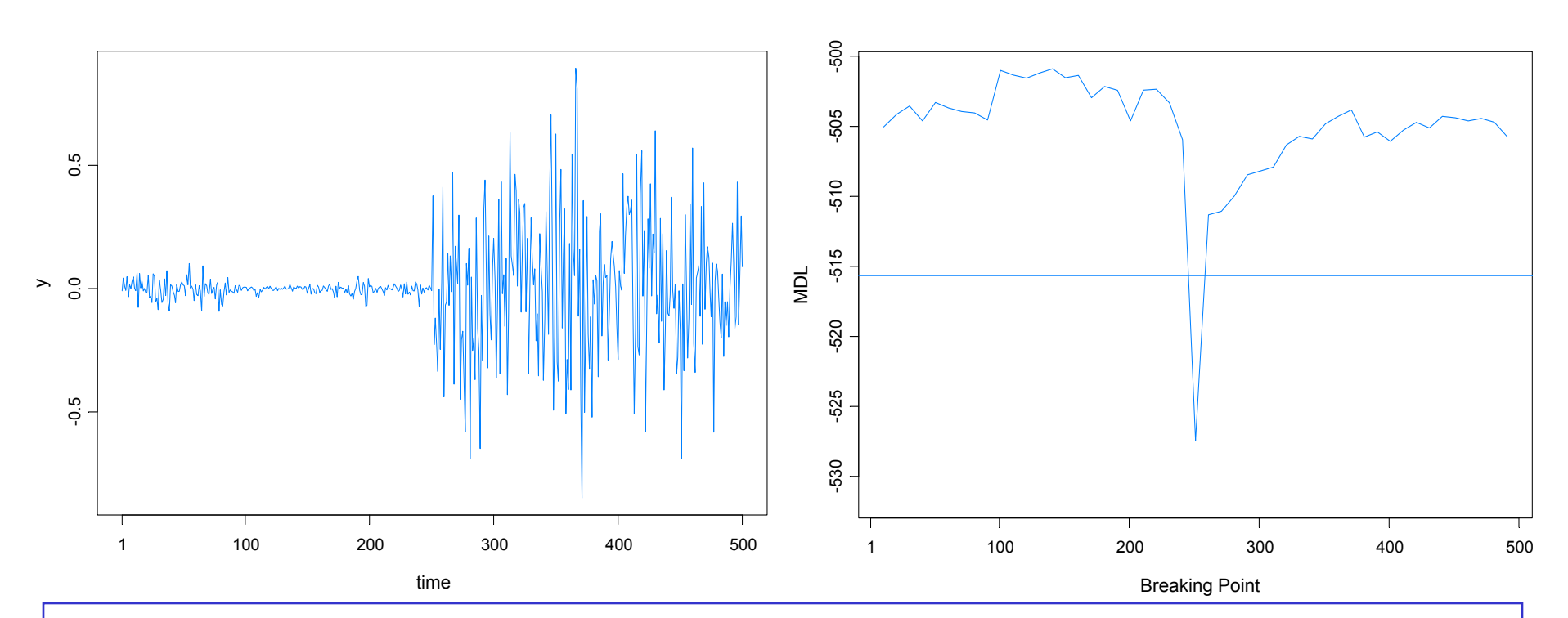

#### True model:

- *Y*<sub>t</sub> |  $\alpha$ <sub>t</sub> ~ *N*(0, exp{ $\alpha$ <sub>t</sub>}),  $\alpha$ <sub>t</sub> = -.175 + .977 $\alpha$ <sub>t-1</sub>+  $\varepsilon$ <sub>t</sub>, { $\varepsilon$ <sub>t</sub>}~IID N(0, .1810),  $t \le 250$
- *Y*<sub>t</sub> |  $\alpha$ <sub>t</sub> ~ *N*(0, exp{ $\alpha$ <sub>t</sub> }),  $\alpha$ <sub>t</sub> = -.010 +.996 $\alpha$ <sub>t-1</sub>+  $\varepsilon$ <sub>t</sub>, { $\varepsilon$ <sub>t</sub>}~IID N(0, .0089), *t* > 250.
- GA estimate 251, time 269s

### SV Process Example-(cont)

True model:

$$
\blacksquare Y_t \mid \alpha_t \sim N(0, \exp\{\alpha_t\}), \ \alpha_t = -.175 + .977\alpha_{t-1} + e_t, \ \{\varepsilon_t\} \sim \text{IID } N(0, .1810), \ t \le 250
$$

*■ Y*<sub>t</sub> | α<sub>t</sub> ~ *N*(0, exp{α<sub>t</sub>}), α<sub>t</sub> = -.010 +.996α<sub>t-1</sub>+ ε<sub>t</sub>, {ε<sub>t</sub>}~IID N(0, .0089), *t* > 250.

Fitted model based on no structural break:

b. *Y*<sub>t</sub> | α<sub>t</sub> ∼ *N*(0, exp{α<sub>t</sub>}), α<sub>t</sub> = -.0645 + .9889α<sub>t-1</sub>+ ε<sub>t</sub>, {ε<sub>t</sub>}~IID N(0, .0935)

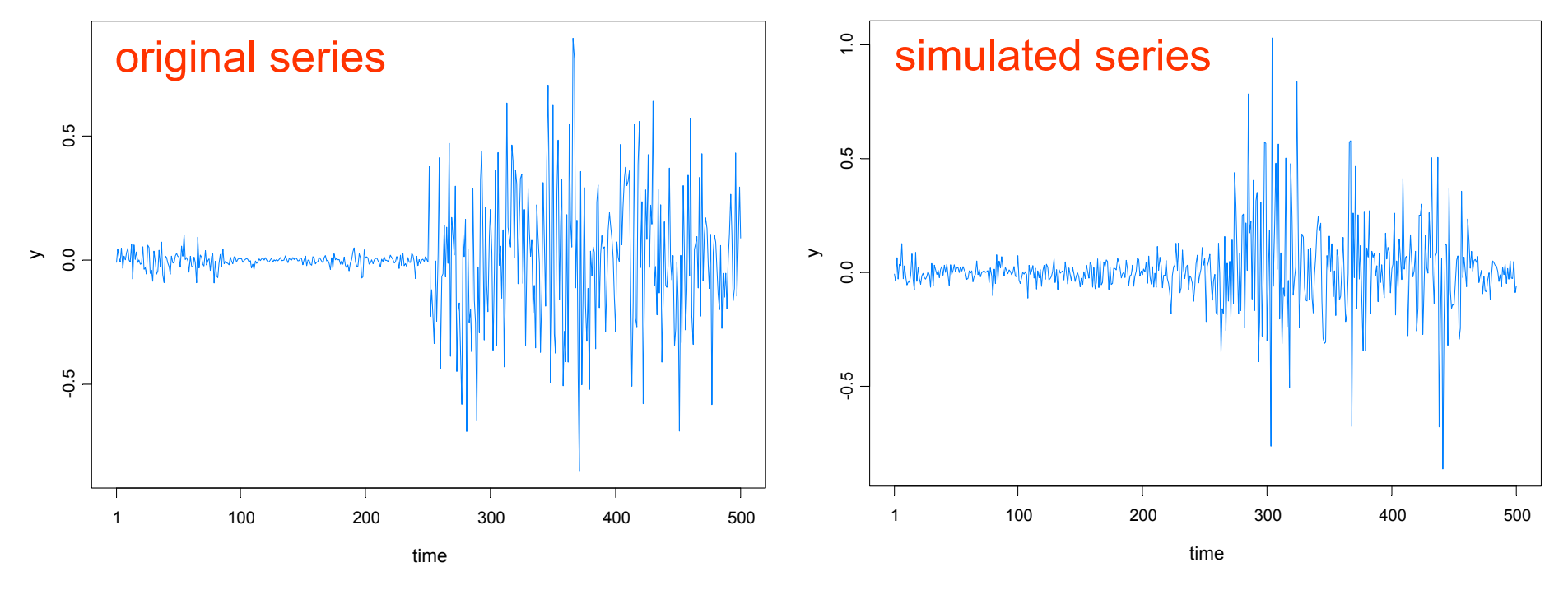

#### SV Process Example-(cont)

Fitted model based on no structural break:

 $\mathcal{L}_{\mathcal{A}}$ *Y*<sub>t</sub> | α<sub>t</sub> ∼ *N*(0, exp{α<sub>t</sub>}), α<sub>t</sub> = -.0645 + .9889α<sub>t-1</sub>+ ε<sub>t</sub>, {ε<sub>t</sub>}~IID N(0, .0935)

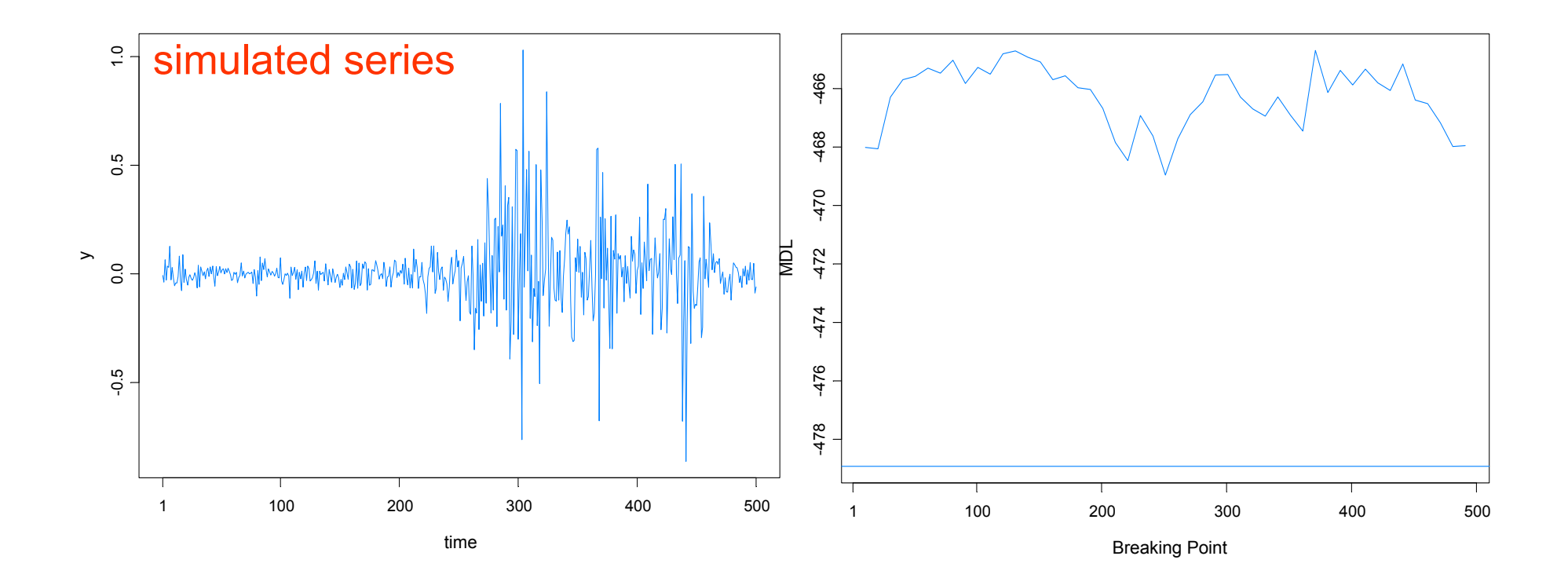

# Summary Remarks

1. *MDL* appears to be a good criterion for detecting structural breaks.

2. Optimization using a *genetic algorithm* is well suited to find a near optimal value of MDL.

3. This procedure extends easily to *multivariate* problems.

4. While estimating structural breaks for nonlinear time series models is *more challenging*, this paradigm of using *MDL together GA* holds promise for break detection in *parameter-driven* models and other nonlinear models.